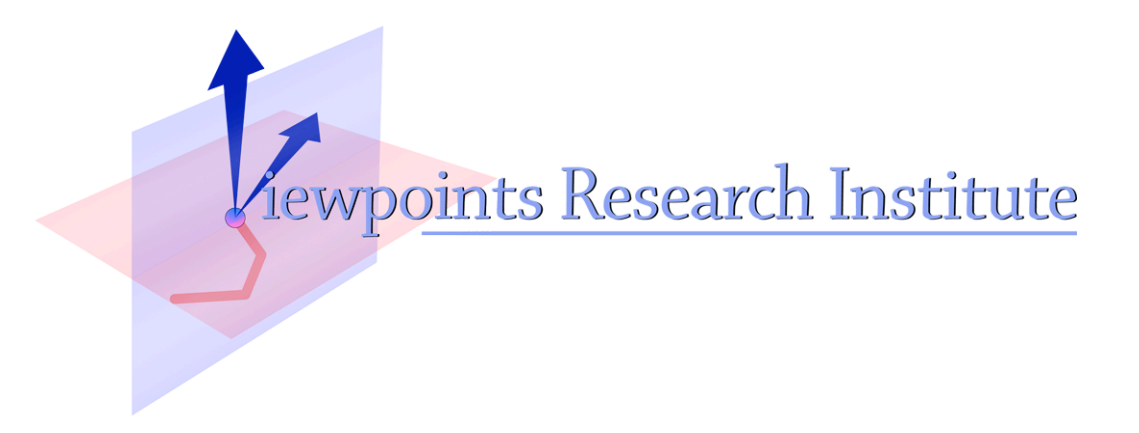

# A Lazy List Implementation in Squeak

Takashi Yamamiya

This material is based upon work supported in part by the National Science Foundation under Grant No. 0639876. Any opinions, findings, and conclusions or recommendations expressed in this material are those of the author(s) and do not necessarily reflect the views of the National Science Foundation.

VPRI Memo M-2009-006

Viewpoints Research Institute, 1209 Grand Central Avenue, Glendale, CA 91201 t: (818) 332-3001 f: (818) 244-9761

# **A Lazy List Implementation in Squeak**

Takashi Yamamiya

*takashi@vpri.org*

2009-06-09

## **Introduction**

A lazy list is a collection where each element is only evaluated when necessary. Lazy lists can represent mathematical sequence naturally even it is infinite like all natural numbers, entire prime numbers, or so.

It is also efficient, imagine that you want to replace particular words in a large text, and print out just the first 100 words in the text. If you use a normal list (sometimes it is called as "eager" list), you must either, A) replace all necessary words at first, and then take the first 100 words, or B) count a number of words carefully each time when some word is replaced. A) requires time, and B) tend to lose modularity. With lazy lists, you can write such a program as simple as A), but performance is still reasonable.

Non-strict functional language like Haskell supports this feature in everywhere, but it should be useful to implement a lazy library in "normal" languages. Even though its long history, lazy lists have not been widely used. Lazy lists are sometimes called as "Stream", Unix's pipe can be seen as a kind of lazy list. But it lacks generality. This is interesting topic to find some traps by implementing lazy lists in an object oriented language. Squeak is a powerful tool for this purpose because it has flexible runtime debugging support. I believe most part of difficulty of lazy lists comes from its unintuitive way of runtime behavior. And Squeak's dynamic introspection tools like inspector and explorer should solve the conceptual burden.

# **Related works**

As implementation of lazy lists in imperative languages, SICP [1] is a good tutorial and there are further discussions in SRFI-40 [2] and SRFI-41 [3]. Also Ruby has good implementation [4] similar to SRFI-41. And even Squeak has two implementations (LazyList [5] and LazyCollections [6]). The LazyList introduced in this document is categorized as an **even stream** in the terminology of SRFI-40, which means a number of evaluated elements is same as a number of requested elements.

# **Natural numbers**

As a concrete example, we take an implementation of infinite natural numbers. You can download the demo image from the web site [7] or source code from the SqueakSource repository [8].

This is an expression to make natural numbers with LazyList.

list := LazyList nat.

We take advantage of Squeak tools, inspector and explore. If you inspect the variable list, you will see the internal structure of the list. And if you explore the list, you see public "interface" of it. In other words, inspector shows physical data structure used in the list, but explorer shows only logical appearance. In general, a

programmer should not care about its inside, but sometimes those internal insight helps you to understand the behavior. This is the reason why there are two tools to work in different ways.

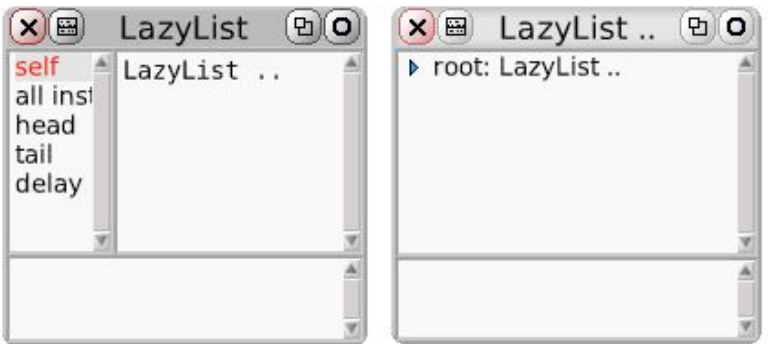

In this time, neither the inspector (the left window) nor the explorer (the right window) show elements because no element is asked by other objects. Once you open a list by the explorer, elements of public accessors head and tail are shown, and also content of the inspector is updated. Now, the first element 1 is appeared in both inspector and explorer only because someone sent head message to the lazy list. And you can get further numbers with clicking tail accessor. Note that while the explorer triggers the list, but the inspector is passive, it never sends head or tail message so that you can freely observe internal behavior of the list.

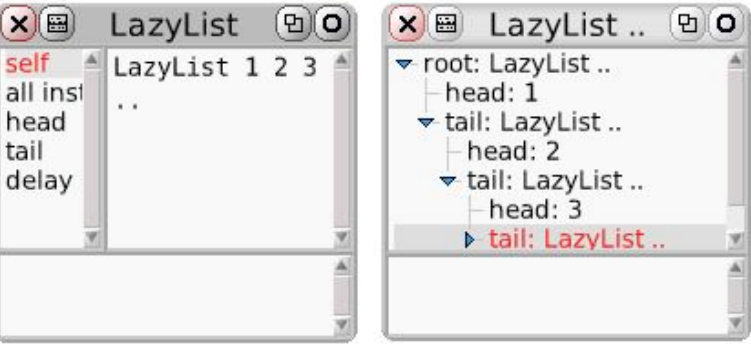

Of course, you can directly call these methods in a program. Message head answers the first element of list, and tail answers following list. This is as same as CAR and CDR pair in lisp language. Various other methods are defined e.g. take: returns a LazyList including first n elements, and contents convert LazyList to Array.

```
list head. "=> returns 1"
list tail. "=> returns LazyList .."
(list take: 10) contents. "=> \#(1 2 3 4 5 6 7 8 9 10)"
```
Next expression shows more intelligent behavior. You might know that select: is a Smalltalk message where a selected collection filtered by a block is returned (this is called a filter function in other languages). But in a normal situation, using select: to an infinite collection is a bad idea because the method never returns. But in case of LazyList, unlike other kind of collection, it doesn't evaluate a condition block immediately. Instead, this returns a new lazy list which filters natural numbers.

list select: [:e | e odd].

This is how a LazyList responds to select: method in Squeak tools. The condition block  $[\cdot e \mid e \text{ odd}]$  is evaluated only if you click a tail element in the explorer.

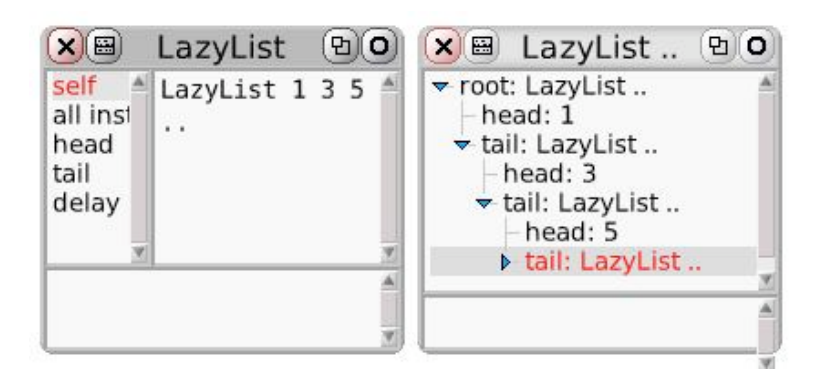

## **Making a new LazyList**

The easiest way to construct a new lazy list would be using followedBy: method. The receiver becomes the head of the new list, and the argument becomes the tail. You can send this to any object, but the argument must be a LazyList or block that returns a LazyList. Special value LazyList nil is used to specify end of the list. This example simply constructs a LazyList including 1, 2, and 3.

1 followedBy: (2 followedBy: (3 followedBy: LazyList nil)) "=> same as LazyList withAll:  $\#$ (1 2 3)"

You can define natural numbers using followed By: like this.

```
nat := 1 followedBy: [nat collect: [:e | e + 1]].
```
Although, it seems strange. The meaning of this expression is quite straightforward. The first element of the list is obviously 1. How about the second? collect: is sometimes called as map function in other languages, and nat collect:  $\lbrack \cdot e \rbrack + 1$  answers a LazyList where all the elements are just larger by 1 than nat itself. Therefore the sequence is generated by recursive fashion as follows.

```
nat = 1, ...<br>
nat collect: [:e | e + 1] = 2, ...nat collect: [:e | e + 1]nat = 1 followedBy: nat collect: [:e | e + 1] = 1, 2, ...<br>nat collect: [:e | e + 1] = 2, 3, ...
nat collect: \lceil :e \rceil e + 1 \rceilnat = 1 followedBy: nat collect: [:e | e + 1] = 1, 2, 3, ...
nat collect: [:e | e + 1] = 2, 3, 4, ...
nat = 1 followedBy: nat collect: [:e | e + 1] = 1, 2, 3, 4, ...
```
Matter of fact, This can be written more simpler. Squeak has some great heritage from APL. Many arithmetic functions are defined in collections. So does LazyList. There is a simpler definition of natural number.

nat  $:= 1$  followedBy:  $[nat + 1]$ .

If  $+$  is sent to a collection, it adds the argument to all elements in the collection. This is same thing as  $\text{collect}:$  $\epsilon$  | e + 1] does. This expression reminds me an ugly but familiarly assignment expression with side effect.  $x := x + 1$ .

This is ugly because it looks like an equation but it is not. x is never equal to  $x + 1$ . Sometimes it confuses a beginner programmer. But same time, it is too useful to discard. We need some reasoning of such side effect to use it safely. On the other hand, nat  $:= 1$  followed By: [nat + 1] is similar enough to  $x := x + 1$ , and indeed, you can see this as an equation without any contradiction. We are going to pursue this mathematical property of lazy lists.

## **Iteration, Data flow, Lazy list, and Polymorphic function**

One of the problems in  $x := x + 1$  is that value of x depends on the position in the source code. So you have to be careful about order of each expression. Are there any better ways? We assume a mathematical programming language to allow you to define a function as a equation.

```
x_1 = 1 --- some initial number
x_n = x_{n-1} + 1
```
In this equations, it is clear that right hand side of  $x_{n} = 1$  is older than left hand side of x. This is pure and easy to reason. But another problem occurs. In practice, the program requires whole history of xs because now a programmer can specify any old value like  $x_{n} = 100$ .

So we could add a restriction to avoid the problem. What if only **addition** is allowed in a subscript. In other words, what if only **future** value can be referred but past so that we can forget unnecessary past conveniently (this is possible by nice GC).

 $x_1 = 1$  --- some initial number  $x_{n + 1} = x_n + 1$ 

It makes the relationship between an iteration  $x := x + 1$  and a lazy list more clear. This iteration can be converted a lazy list definition directly.

nat  $:= 1$  followedBy:  $[nat + 1]$ . ~~~ ~~~~~~~~~  $x_1 = 1;$   $x_{n + 1} = x + 1$ 

You can find further discussions from Lucid language. The point of this implementation is that data flow structures (mathematical iteration) can be naturally expressed by combination of lazy lists, polymorphic methods and block expression without non-strict language.

This is another example of definition of a lazy list in iterative way to compute Fibonnaci numbers. next is a synonym of tail.

fib := 1 followedBy: [1 followedBy: [fib + fib next]].

This corresponds next mathematical equations.

```
fib<sub>1</sub> = 1fib<sub>2</sub> = 2
fib_{n+2} = fib_{n} + fib_{n+1}
```
#### **Simulation**

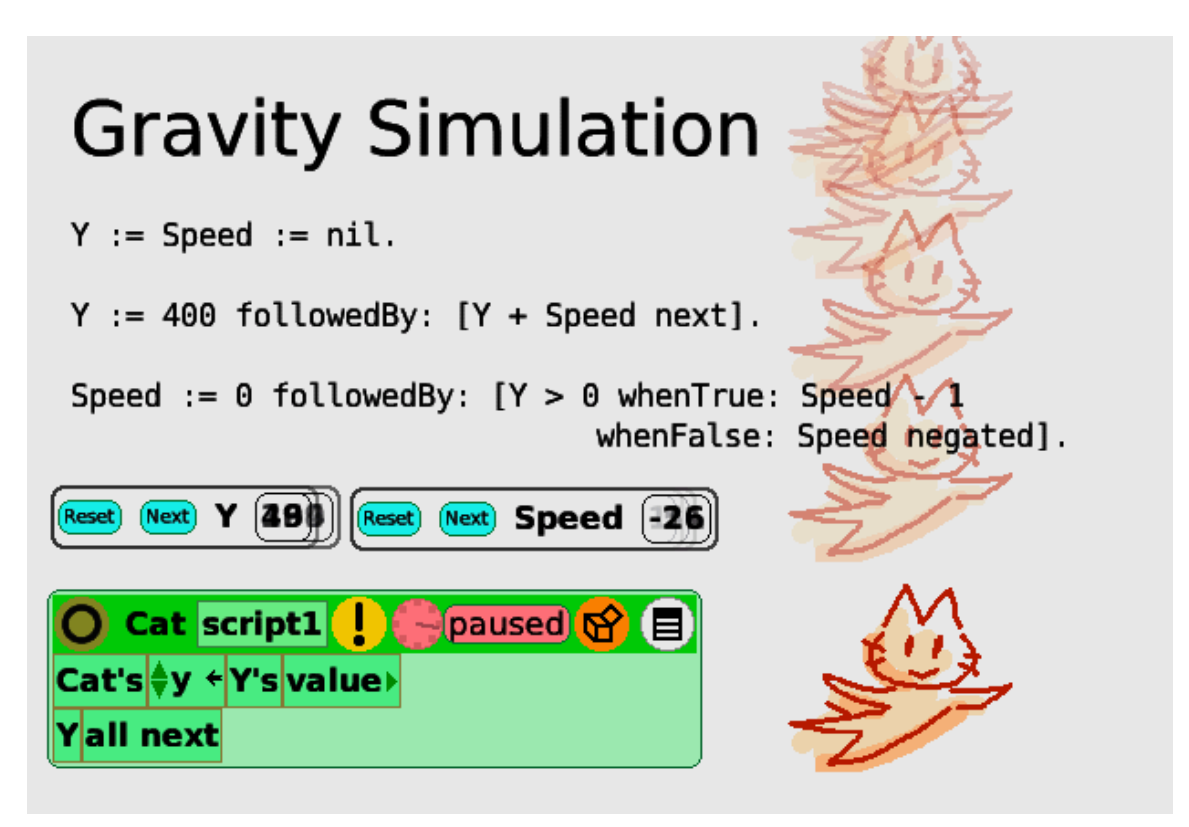

As a little bit more realistic example, I will show you a gravity simulation using lazy lists. In this demo, the global variable Y shows the height of the object, the first position is 400, and the Y is increased by Speed (it is decreased in case of Speed is negative). The initial value of Speed is 0 and the value is decreased by 1 while the hight *x* is positive, it makes gravity acceleration. When *x* becomes negative, speed is suddenly negated, which means the object is bounced by the ground.

```
Y := 400 followedBy: [Y + Speed next].
Speed := 0 followedBy: [Y > 0 whenTrue: Speed - 1
                              whenFalse: Speed negated].
```
Although, the program is simple enough. It makes a quite fun animation combined with Morphic graphics system. Morphic part of this demo uses a special morph named ListPointer (in the screen shot, rounded rectangles with Reset and Next buttons) that worked as an interface between LazyList and Morphs. When Reset button is pressed, a ListPointer points the first element of a globally defined LazyList specified by its name. And when Next button is pressed, it points the next value with tail message. There is a special tile named all next which works as same as all next buttons in the world is pressed. Current value what a ListPointer points can be accessed by value tile in Etoys.

In this case, the  $\lceil$  Cat's y  $\leq$  Y's value  $\lceil$  tile assigns current value of y to the cat's y coordinate, and the  $\lceil$  Y all next] tile steps forward all LazyList values captured by ListPointer.

## **Implementation**

This is the class definition of LazyList. The definition of super class List is omitted, but List is a subclass of Collection and provides common behavior to list classes. List has no members. Other subclasses are EagerList and Iterator. EagerList is normal LISP style cons cell, and Iterator is more efficient implementation of homogeneous lazy list. The class variable  $N_i$  is used as a sentinel object. Note that this  $N_i$ is **not** a singleton object. See the definition of isEmpty below.

```
List subclass: #LazyList
         instanceVariableNames: 'head tail delay'
         classVariableNames: 'Nil'
         poolDictionaries: ''
         category: 'Collections-Lazy'
```
The most basic constructor of LazyList is LazyList class >> delay:. When new LazyList is constructed, either head or tail are nil. But a block value is stored to delay. The block is used as a "thunk" in the list and it is evaluated once head or tail is called. Sometimes delay is also called promise.

```
LazyList class >> delay: aBlock
         "aBlock is a block which answers {anObject. aLazyList}"
         ^ self new privateDelay: aBlock
LazyList >> privateDelay: aBlock
         delay := aBlock
```
In most of cases, a helper method Object >> followedBy: or LazyList class >> head:tail: is much easier than delay:. You can define a LazyList by normal consity notation with these methods.

```
Object >> followedBy: aLazyListOrBlock
          "Lucid's followed by (fby) operator"
         ^ LazyList head: self tail: aLazyListOrBlock
LazyList class >> head: anObject tail: listOrBlock 
        ^{\circ} self
                 delay: [{anObject. listOrBlock value}]
```
For example, List class >> nat introduced to make a list of infinite natural numbers above is defined in terms of head:tail:

```
List class >> nat
         | nat |
        nat := self head: 1 tail: [nat + 1].
         ^ nat
```
When an accessor head or tail is called, both pair values are evaluated from the delay block. Once values are determined, the list is marked as **forced**, values are stored to each instance variables, and the block never executed again (it is ensured by assigning nil to the delay slot).

```
LazyList >> head
          self force.
          ^ head
LazyList >> tail
         self force.
         \hat{} tail
LazyList >> force
          | pair |
         delay
                  ifNil: [^ nil].
         pair := delay value.
          pair
                 ifNil: [head := tail := nil]
                  ifNotNil: [head := pair first.
                           tail := pair second].
          delay := nil
```
Although an empty list is used to mark the end of list, a pitfall is that an empty list is not a singleton object. Because it is not possible to tell whether a LazyList is empty or not before it is forced. For example, any lazy list created by select: can become a nil list whenever the source list is a nil or rest of all elements don't satisfy the condition block. As a convention, an nil list is defined as a LazyList where its tail value is nil.

```
LazyList >> isEmpty
         \hat{ } self tail = nil
```
This is a kind of control structure made from a LazyList used in the gravity simulation. This returns a mixed list from list2 and list3 which depends on boolean values of the receiver.

```
whenTrue: list2 whenFalse: list3 
         "Listwize condition. Note: list2 and list3 are lists, not blocks."
         ^ self class
                 delay: [(self isEmpty
                                           or: [list2 isEmpty
                                                            or: [list3 isEmpty]])
                                   ifFalse: [
                                           {self head
                                                    ifTrue: [list2 head]
                                                    ifFalse: [list3 head].
                                           self tail
                                                    whenTrue: list2 tail
                                                   whenFalse: list3 tail}]]
```
### **Iterator**

Iterator is another implementation of lazy lists. One of useful applications of lazy lists is a stream. For example, an output text stream can be represented as a lazy list where each element is a character. A stream is a data structure commonly used when you need to concatenate many strings. Typical implementation of streams are designed to delay memory allocation regardless how often concatenation happens.

Iterator is more suitable for the purpose than LazyList, because instead of each element, a chunk data is evaluated when it is forced. Common use case of Iterator is shown below. You can use comma operator to concatenate as normal String object. But actual concatenation happens only when contents is sent.

```
stream := (Iterator withAll: 'Hello'), (Iterator withAll: 'World'). "=> an Iterator ..."
stream contents. "=> HelloWorld"
```
Also, an argument of , operator can be a block. With this feature, you can express infinite length of string. The printOn: method in the library is designed with this function.

helloForever := (Iterator withAll: 'Hello '), [helloForever]. (helloForever take: 20) contents "=> Hello Hello Hello He"

This is the definition of Iterator. collection is a chunk of this list, position is the first position of the list, successor is next list, and delay is a delay block for the thunk.

```
List subclass: #Iterator
         instanceVariableNames: 'collection position successor delay'
         classVariableNames: 'Nil'
         poolDictionaries: ''
         category: 'Collections-Lazy'
```
position is used to keep a part of chunk. For example, when an iterator with "Hello World" is created and forced, the position is 1. If you access the third element of the stream with tail tail, a new stream beginning with the third element is returned. The position of return value is 3. While standard stream classes in Smalltalk updates its state when next is called. An iterator's tail method returns a newly created object.

Although tail return a new object, the chunk data in collection is shared with original list. This a good property in terms of performance of space and time. This is safe because LazyList and Iterator are functional and they never change the states except force operation.

```
stream := Iterator withAll: 'Hello World'.
stream position. "=> 1"
stream contents. "=> Hello World"
stream tail tail position. "=> 3"
stream tail tail contents. "=> llo World"
```
The largest advantage of lazy lists compare to standard Stream is that lazy lists has same interface as Collection classes. And Collection and Stream can be treated same in abstract way.

((Iterator withAll: 'hello') collect: [:e | e asUppercase ]) contents "=> HELLO"

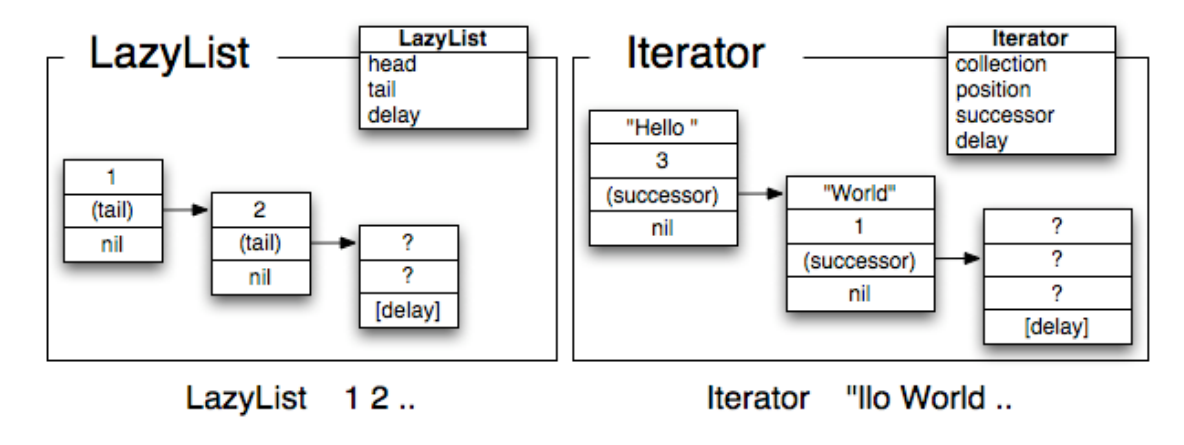

#### Two lazy list implementations

#### **Method summary**

#### **Constructors**

LazyList class >> delay: aBlock

The primary constructor of LazyList. aBlock must return an array with two elements when value is sent. The first element will be the head and second will be the tail if it is forced. tail must be a new LazyList

Iterator class >> delay: aBlock

The primary constructor of Iterator. aBlock must return an array with three elements when value is sent. The first element will be the collection, second will be the position, and third will be the successor. successor must be a new Iterator.

```
LazyList class >> head: anObject tail: listOrBlock
Iterator class >> head: anObject tail: listOrBlock
Object >> followedBy: aLazyListOrBlock
```
Utility constructors. head:tail: constructs a new lazy list where the head is anobject and the tail is listOrBlock. Message value is always sent to the listOrBlock when list is is forced. Object >> followedBy: is same as LazyList class >> head:tail: but the receiver becomes the head and the argument becomes the tail.

LazyList class >> constant: anObject

Return a infinite lazy list with each elements is all anObject.

#### **Accessors**

Each accessor forces the receiver when necessary. If a lazy list is forced, the delay block is executed and elements are visible to outside.

List >> head List  $\gg$  tail

These are the primary accessors. head returns the first element of the receiver. tail returns rest of the receiver.

List >> isEmpty

Return true if the list is empty, otherwise false.

List >> length

Return the number of elements in the receiver if it is finite length.

List >> contents

LazyList >> contents returns an Array with all elements in the receiver. Iterator >> contents returns same Collection as receiver's collection with all elements in the receiver.

#### **List functions**

List >> , aList

Return a new lazy list which the receiver and aList will be concatenated.

List >> collect: aBlock

Return a new lazy list where each element will be valued by aBlock.

List >> select: aBlock

aBlock must return a boolean value when value: anObject is sent. select: returns a new lazy list including only elements where aBlock returns true from it.

List >> take: aNumber

Returns new a lazy list with first aNumber elements in the receiver.

### **Conclusion**

Lazy lists are widely used in functional programming languages because it can express infinite list naturally and avoid unnecessary evaluation. Although these advantages come from the fact that separation between execution order and the data structure, it is hard to follow the runtime behavior to people who are not familiar with lazy evaluation. This implementation combines the mathematical cleanness of lazy lists with easy debugging facility by Squeak tools, concise data flow oriented expression by polymorphic method and block syntax. It also shows that conventional Stream object can be represented as a lazy list.

### **References**

- [1] Structure and Interpretation of Computer Programs: http://mitpress.mit.edu/sicp/full-text/sicp /book/node69.html
- [2] SRFI-40: http://srfi.schemers.org/srfi-40/srfi-40.html
- [3] SRFI-41: http://srfi.schemers.org/srfi-41/srfi-41.html
- [4] Lazylist implementation for Ruby: http://lazylist.rubyforge.org/
- [5] LazyList (SqueakSource): http://www.squeaksource.com/LazyList.html
- [6] LazyCollections (SqueakSource): http://www.squeaksource.com/LazyCollections.html
- [7] LazyList demo image: http://languagegame.org/pub/LazyList.zip
- [8] LazyList Leisure (SqueakSource): http://www.squeaksource.com/Leisure.html